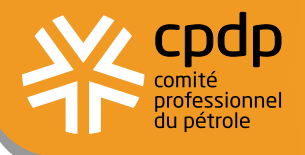

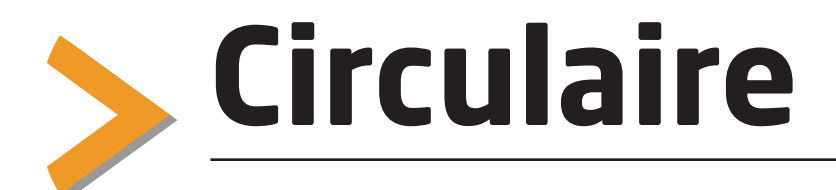

n° 10601 Mardi 4 décembre 2012

# **DROITS ET TAXES APPLICABLES AUX PRODUITS ÉNERGÉTIQUES À COMPTER DU 1er DÉCEMBRE 2012**

CIRCULAIRE DU 30 NOVEMBRE 2012

> Faisant suite à la circulaire CPDP n° 10598 du 30 novembre 2012, figure ci-après le texte complet de la circulaire du service des douanes du 30 novembre 2012 relative au nouveau tableau des droits et taxes applicable aux produits énergétiques à compter du  $1<sup>er</sup>$  décembre 2012 et qui vient d'être publiée au Bulletin officiel des douanes du 30 novembre 2012.

> Figurent notamment des tableaux présentant les taux de taxe intérieure applicables aux supercarburants sans plomb, supercarburant 95 E10 et gazole aux 1<sup>er</sup>, 11 et 21 décembre 2012.

> Ces données confirment celles diffusées précédemment par le CPDP.

Responsable de cette publication : Bertrand Guillerat 01 47 16 94 70 bertrand.guillerat@cpdp.org

## RÉPUBLIQUE FRANCAISE

Ministère de l'Économie

et des Finances

## Circulaire du 30 novembre 2012

## Droits et taxes applicables aux produits énergétiques à compter du 1<sup>er</sup> décembre 2012

## $NOR : BUDD1240922C$

### Le ministre délégué auprès du ministre de l'économie et des finances, chargé du budget,

à l'attention des opérateurs économiques et des services douaniers,

Vu le règlement (UE) n°1006/2011 de la Commission du 27 septembre 2011 modifiant l'annexe I du règlement (CEE) n°2658/87 du Conseil relatif à la nomenclature tarifaire et statistique et au tarif douanier commun:

Vu les articles 265 du code des douanes et suivants :

Vu les articles 298 et 1695 du code général des impôts ;

Vu les chapitres 27, 34 et 38 du tarif des douanes;

Vu la circulaire ministérielle du 30 novembre 2012 (NOR : BUDD1240638C).

La présente circulaire abroge et remplace la circulaire n° 12-039 du 28 septembre 2012 (NOR : BUDD1235621C) publiée au bulletin officiel des douanes n° 6949 du 28 septembre 2012.

Les taux régionalisés de taxe intérieure de consommation sur les produits pétroliers suivants sont progressivement modifiés (par décade) à compter du 1<sup>er</sup> décembre 2012 :

 $-$  gazole repris à l'indice d'identification 22 ;

 $-$  le supercarburant sans plomb repris à l'indice d'identification 11;

- le supercarburant E10 repris à l'indice d'identification 11 ter.

Les taux applicables, pour chacune des régions et périodes considérées, sont présentés en annexe 1.1 de la présente circulaire.

Pour le début d'année 2013, une nouvelle circulaire sera publiée et inclura la poursuite de la remontée progressive de la taxe intérieure de consommation, à son niveau antérieur au 29 août 2012, jusqu'au 11 janvier 2013.

## **DISPOSITIONS GENERALES SUR LA FISCALITE RELATIVE AUX PRODUITS PETROLIERS**

#### 1°. - Produits visés par la présente instruction

Les produits identifiés dans les colonnes 1, 2 et 3 de la présente instruction, sont ceux figurant dans les tableaux B et C du 1 de l'article 265 du code des douanes, relatif à la taxe intérieure de consommation sur les produits pétroliers.

#### 2° . - Champ d'application territorial

La présente instruction s'applique sur le territoire douanier métropolitain (France continentale, Corse, Monaco). Les dispositions douanières et celles relatives à la taxe générale sur les activités polluantes (colonne 11) concernent également les départements d'outre-mer.

Les supercarburants destinés à être consommés dans les départements de Corse supportent un taux réduit de taxe intérieure de consommation (cf. renvoi C).

#### 3°. - Quantités imposables. Liquidation des droits et taxes

a. On entend par quantités imposables :

1. La masse commerciale (masse dans l'air) pour les produits imposés au poids (100 kg net);

2. Le volume mesuré à l'état gazeux sous la pression de 1 013,25 millibars ou hectopascals à la température de

 $273,15^{\circ}$  kelvin pour les produits imposés au m3 (ou 100 m3);

3. Le volume mesuré à l'état liquide à la température de 15°C pour les produits imposés à l'hectolitre (hl).

b. Les quantités servant de base à la liquidation des droits et taxes doivent comporter :

- 1. Deux décimales lorsqu'il s'agit de quintaux ou d'hectolitres;
- 2. Trois décimales lorsqu'il s'agit de mètres cubes.

#### 4°. - Unités supplémentaires

Les unités supplémentaires (US) figurant en colonne 4 du tableau ne servent qu'à des fins statistiques et sont indépendantes de l'unité de perception (colonne 7).

#### 5°. - Taxe intérieure de consommation sur les produits énergétiques

A l'exception des produits concernés par la régionalisation de cette taxe, les tarifs de la taxe intérieure applicable aux produits énergétiques, fixés selon l'article 265 du code des douanes, sont indiqués en colonne 8.

En ce qui concerne les produits régionalisés, identifiés par la mention « Rég. » en colonne 8, les taux de taxe intérieure de consommation applicables par région sont repris dans le tableau (gazole, supercarburant et E 110) figurant en annexe 1 de la présente circulaire.

Il est rappelé, par ailleurs, que selon le 3) de l'article 265 du code des douanes :

« 3. Tout produit autre que ceux pour lesquels un tarif de taxe intérieure de consommation est prévu au tableau B du 1. destiné à être utilisé, mis en vente ou utilisé comme carburant pour moteur ou comme additif en vue d'accroître le volume final des carburants pour moteur est assujetti à la taxe intérieure de consommation au taux applicable au carburant équivalent ou au carburant dans lequel il est incorporé.

« A l'exclusion de la tourbe reprise au code NC 2703 de la nomenclature douanière, tout hydrocarbure autre que ceux pour lesquels un tarif de taxe intérieure de consommation est prévu par le présent code ou tout produit mentionné au tableau C du 1, mis en vente, utilisé ou destiné à être utilisé comme combustible est soumis à la taxe intérieure de consommation au taux applicable pour le combustible équivalent, prévus aux articles 265, 266 quinquies et 266 quin*auies*  $B.$  *»* 

Le champ d'application de la taxe ne se limite donc pas aux produits repris dans la présente circulaire.

Par ailleurs, les produits pour lesquels apparaît la mention « sub. », n'ont pas de taux affectés et sont donc taxés en fonction de ce même principe dit d'équivalence (cf. renvoi 53501).

#### 6°. - Taxe générale sur les activités polluantes (TGAP)

La colonne 10 mentionne la TGAP applicable aux lubrifiants susceptibles de produire des huiles usagées, conformément au 4 (a) du I de l'article 266 sexies du code des douanes.

Toutefois, cette colonne ne présente qu'un caractère indicatif. La TGAP n'est pas déterminée selon la nomenclature du tarif douanier des produits, mais selon les articles 266 sexies et suivants du code des douanes, ainsi qu'au regard du tableau annexé au décret n° 99-508 du 17 juin 1999 repris ci-dessous. En outre, d'autres produits que ceux repris dans la liste des huiles minérales, non mentionnés dans la présente circulaire, peuvent être soumis à cette taxe.

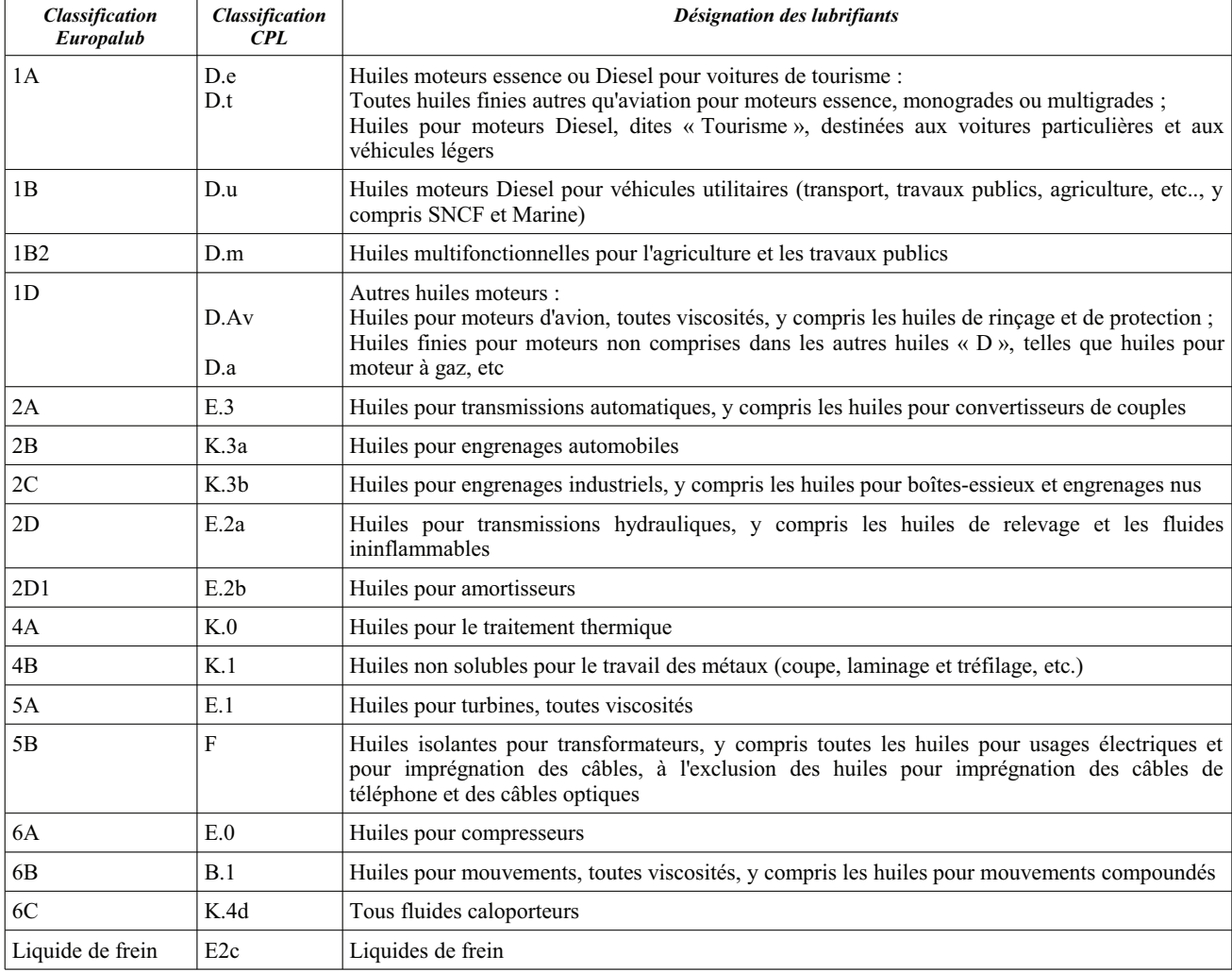

La TGAP est due au taux de 46,16 €/tonne, uniquement en cas de déclaration de mise en libre pratique dans l'Union européenne. Cette taxe n'est pas recouvrée sur la déclaration en douane : le montant mentionné sur le document administratif unique (DAU) (car entrant dans l'assiette de la TVA à l'importation) doit être reporté sur la déclaration annuelle de TGAP prévue par l'article 266 undecies du code des douanes.

Par exemple, l'importation de gazole repris à la nomenclature combinée 27 10 19 41 commercialisé pour une utilisation en tant que fluide caloporteur (décret 99-508 du 17 juin 1999) rend ce produit taxable à la TGAP, bien qu'aucun tarif de TGAP ne soit indiqué dans la colonne 10 du tableau (annexe 3).

#### 7°. - Rémunération pour le compte du comité professionnel des stocks stratégiques pétroliers (CPSSP)

La rémunération pour le compte du comité professionnel des stocks stratégiques (colonne 9) est prévue à l'article 3 de la loi n° 92-1443 du 31 décembre 1992 portant réforme du régime pétrolier. Les dispositions incluses dans la présente circulaire traduisent le II de l'article 4 de la même loi. Cette rémunération est due uniquement par les opérateurs n'ayant pas le statut d'entrepositaire agréé.